### EE327 Project-Acemap

DevOps in Hadoop

Yuan Yao

Department of Computer Science Shanghai Jiao Tong University

May 24th, 2016

(CS, SJTU)

EE327 Project-Acemap

May 24th, 2016 1 / 16

3 🕨 🖌 3

### My Role in Group

- Intro to Hadoop
  - Why Hadoop
  - What is Hadoop

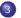

My Works

- Work 1: Construction and Maintenance of Hadoop Cluster
- Work2:Construct a LDA Model Using Mahout
- Work3:Distributed Crawler

(CS, SJTU)

EE327 Project-Acemap

May 24th, 2016 3 / 16

(日) (四) (三) (三) (三)

• Group :Search Engine Group

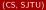

<ロ> (日) (日) (日) (日) (日)

- Group :Search Engine Group
- Role :DevOps

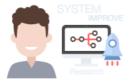

运维工程师

月薪6k-30k 最能折腾的职业岗位

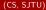

3

・ロン ・四 ・ ・ ヨン ・ ヨン

- Group :Search Engine Group
- Role :DevOps

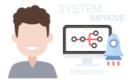

运维工程师

月薪6k-30k 最能折腾的职业岗位

• Work :Developement and Operations on Hadoop Cluster.

3

(日) (同) (三) (三)

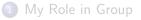

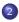

# Intro to HadoopWhy Hadoop

• What is Hadoop

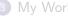

- Work 1:Construction and Maintenance of Hadoop Cluster
- Work2:Construct a LDA Model Using Mahout
- Work3: Distributed Crawler

(CS, SJTU)

3

< ロ > < 同 > < 三 > < 三

### Why Hadoop

(日) (四) (三) (三) (三)

#### Why Hadoop

### Why Hadoop

### • Compute big data.

(CS, SJTU)

EE327 Project-Acemap

May 24th, 2016 5 / 16

3

イロト イヨト イヨト イヨト

#### Why Hadoop

# Why Hadoop

- Compute big data.
- Store big data.

(CS, SJTU)

EE327 Project-Acemap

May 24th, 2016 5 / 16

3

- ∢ ≣ →

Image: A math a math a math

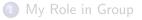

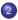

### Intro to Hadoop

- Why Hadoop
- What is Hadoop
- 3) My Work
  - Work 1: Construction and Maintenance of Hadoop Cluster
  - Work2:Construct a LDA Model Using Mahout
  - Work3: Distributed Crawler

(CS, SJTU)

EE327 Project-Acemap

May 24th, 2016 6 / 16

3

< ロ > < 同 > < 回 > < 回 > < □ > < □ >

### What is Hadoop

- HDFS,a distributed file system.
- MapReduce, a framework, has two components: mapper and reducer.

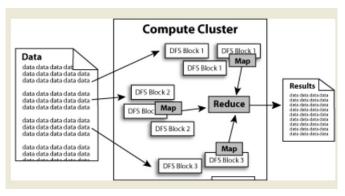

(CS, SJTU)

3

(日) (周) (三) (三)

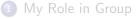

- Intro to Hadoop
  - Why Hadoop
  - What is Hadoop

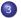

#### My Works

Work 1:Construction and Maintenance of Hadoop Cluster

- Work2:Construct a LDA Model Using Mahout
- Work3:Distributed Crawler

(CS, SJTU)

Image: A math and A math and

### **Build Hadoop Cluster**

- Install JAVA.
- Define an account.
- Generate SSH key pairs and send public key to each other server.
- Install and configure Hadoop on master node.
- Copy the Hadoop directory to the slave nodes.
- Start HDFS and MapReduce and use jps to check.

### Monitor and Manage Hadoop Cluster

Let's see the demo!

(CS, SJTU)

EE327 Project-Acemap

May 24th, 2016 10 / 16

3

(日) (同) (三) (三)

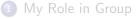

- Intro to Hadoop
  - Why Hadoop
  - What is Hadoop

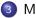

#### My Works

- Work 1: Construction and Maintenance of Hadoop Cluster
- Work2:Construct a LDA Model Using Mahout
- Work3:Distributed Crawler

(CS, SJTU)

3

- 4 回 ト - 4 回 ト

#### Mahout is an open source machine learning library based on Hadoop.

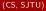

3

(日) (同) (三) (三)

Mahout is an open source machine learning library based on Hadoop.

Procedure

• Use sqoop to transfer data from database to HDFS.

(CS, SJTU)

Mahout is an open source machine learning library based on Hadoop.

Procedure

- Use sqoop to transfer data from database to HDFS.
- Adjust the format of data to match the input format of mahout.

Mahout is an open source machine learning library based on Hadoop.

Procedure

- Use sqoop to transfer data from database to HDFS.
- Adjust the format of data to match the input format of mahout.
- Use mahout to extract the topic model.

(CS, SJTU)

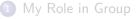

### Intro to Hadoop

- Why Hadoop
- What is Hadoop

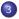

#### My Works

• Work 1: Construction and Maintenance of Hadoop Cluster

- Work2:Construct a LDA Model Using Mahout
- Work3:Distributed Crawler

3

- 4 回 ト - 4 回 ト

**Hadoop Streaming** is a framework which allows running program written by any other language.

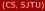

3

(日) (周) (三) (三)

**Hadoop Streaming** is a framework which allows running program written by any other language.

Procedure

• Write a standalone crawler program in Python.

(CS, SJTU)

**Hadoop Streaming** is a framework which allows running program written by any other language.

#### Procedure

- Write a standalone crawler program in Python.
- Split the crawler program into mapper.py and reducer.py.

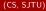

**Hadoop Streaming** is a framework which allows running program written by any other language.

#### Procedure

- Write a standalone crawler program in Python.
- Split the crawler program into mapper.py and reducer.py.
- Put the input and output directory onto HDFS.

**Hadoop Streaming** is a framework which allows running program written by any other language.

#### Procedure

- Write a standalone crawler program in Python.
- Split the crawler program into mapper.py and reducer.py.
- Put the input and output directory onto HDFS.
- Use Hadoop Streaming to run the mapper and reducer program.

| 16/05/23 19:05:59 INFO fs.TrashPolicyDefault: Namenode trash configuration: Deletion interval = 0 minutes, Emptier interval = 0 minutes.    |
|----------------------------------------------------------------------------------------------------|
| Deleted /crawler/output                                                                                                    |
| 16/05/23 19:06:00 WARN streaming.StreamJob: -file option is deprecated, please use generic option -files instead.                           |
| 16/05/23 19:06:00 WARN streaming.StreamJob: -jobconf option is deprecated, please use -D instead.                                           |
| 16/05/23 19:06:00 INFO Configuration.deprecation: mapred.job.name is deprecated. Instead, use mapreduce.job.name                            |
| packageJobJar: [/home/hadoop/zfshi/hadoopTest/mapper.py, /home/hadoop/zfshi/hadoopTest/reducer.py, /usr/hadoop/tmp/hadoop-unjar648731763521 |
| 4268232/] [] /tmp/streanjob4779408590228076664.jar tmpDir=null                                                                              |
| 16/05/23 19:06:01 INPO client.RMProxy: Connecting to ResourceManager at master/192.168.1.140:8032                                           |
| 16/05/23 19:06:01 INPO client.RMProxy: Connecting to ResourceNanager at master/192.168.1.140:8032                                           |
| 16/05/23 19:06:01 INFO mapred.FileInputFormat: Total input paths to process : 1                                                             |
| 16/05/23 19:06:01 INFO net.NetworkTopology: Adding a new node: /default-rack/192.168.1.135:50010                                            |
| 16/05/23 19:06:01 INFO net.NetworkTopology: Adding a new node: /default-rack/192.168.1.134:50010                                            |
| 16/05/23 19:06:01 INPO mapreduce.JobSubmitter: number of splits:2                                                                           |
| 16/05/23 19:06:01 INPO mapreduce.JobSubmitter: Submitting tokens for job: job_1463211172532_0207                                            |
| 16/05/23 19:06:02 INPO impl.YarnClientImpl: Submitted application application_1463211172532_0207                                            |
| 16/05/23 19:06:02 INFO mapreduce.Job: The url to track the job: http://master:8088/proxy/application_1463211172532_0207/                    |
| 16/05/23 19:06:02 INFO mapreduce.Job: Running job: job_1463211172532_0207                                                                   |
| 16/05/23 19:06:06 INFO mapreduce.Job: Job job_1463211172532_0207 running in uber mode : false                                               |

(CS, SJTU)

EE327 Project-Acemap

May 24th, 2016 14 / 16

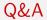

### Any Question ?

(CS, SJTU)

EE327 Project-Acemap

May 24th, 2016 15 / 16

∃ ୬९

・ロト ・四ト ・ヨト ・ヨト

#### Thanks!

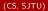

▲口> ▲圖> ▲屋> ▲屋>